# VIRGINIA DOL'HICHWAY STATEWIDE HICHWAY MANAGEMENTSYSTEM MAINTENANCE 301° 28. 201°

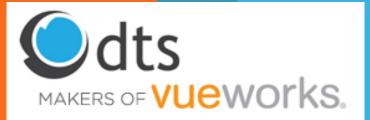

### **Tom Wesp**

Vice President Strategic Accounts
<a href="mailto:twesp@dtsgis.com">twesp@dtsgis.com</a>

210-997-6961

Brian Sovik
GIS Solutions
bsovik@dtsgis.com
407-382-5222

www.dtsgis.com

## **TODAY'S AGENDA**

- Introductions
- DTS and VUEWorks / MobileVUE Overview
- VUEWorks / MobileVUE Demo

# DES AND RIVEN MOBILEWIFE NOW THE NORTH THE NORTH THE NOR

150+

Cities and Counties

50+

Regional Governments

25+

State Governments

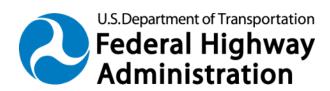

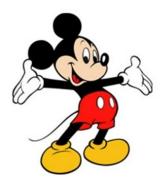

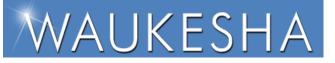

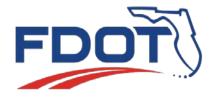

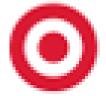

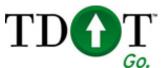

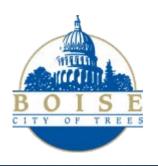

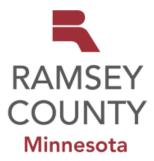

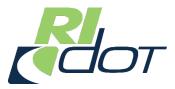

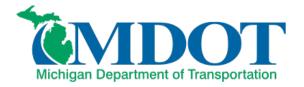

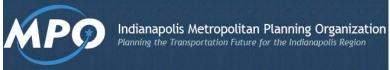

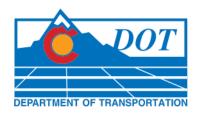

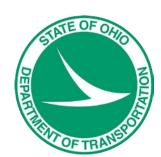

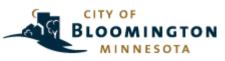

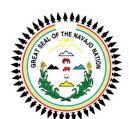

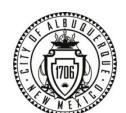

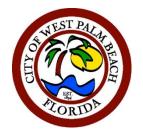

Reedy Creek Improvement District

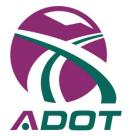

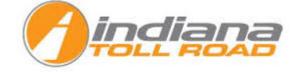

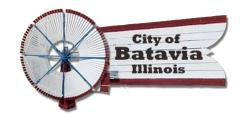

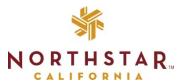

### **VUEWorks** – Performance-Based Asset Management

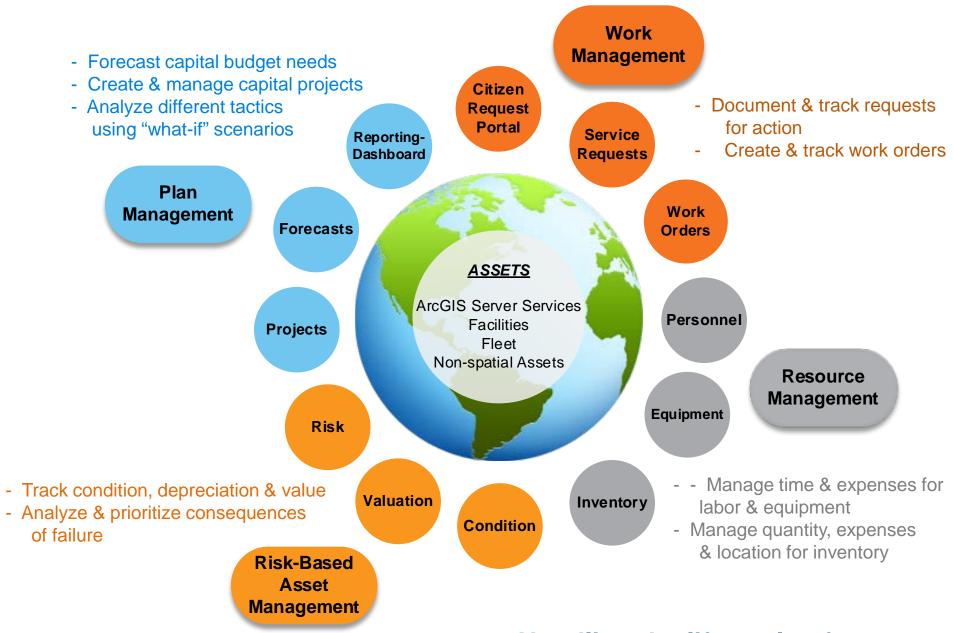

Handling the life cycle of assets

- Web-based application / Easy to use
- GIS-Centric
- Web Services Integration API driven
- Configuration NOT Customization
- "All Assets" Approach (ANY Asset can be managed)
- Enterprise Level Budget Forecasting against one to many asset types
- Can handle both LRS and Non-LRS data in same application
- Mobile Solution compliant with Android and iOS devices.

(Full VUEWorks can be run on a laptop)

### What Makes VUEWorks Special?

- The Core Module manages the GIS Inventory of Assets
- Asset Inventory Collection is the first step in any Asset Management Process
- Accurate inventory of Asset Class and Asset Type becomes the foundation for your Asset Management Program
- Solution modules interact with the GIS-based Inventory created for the VUEWorks software

### Core

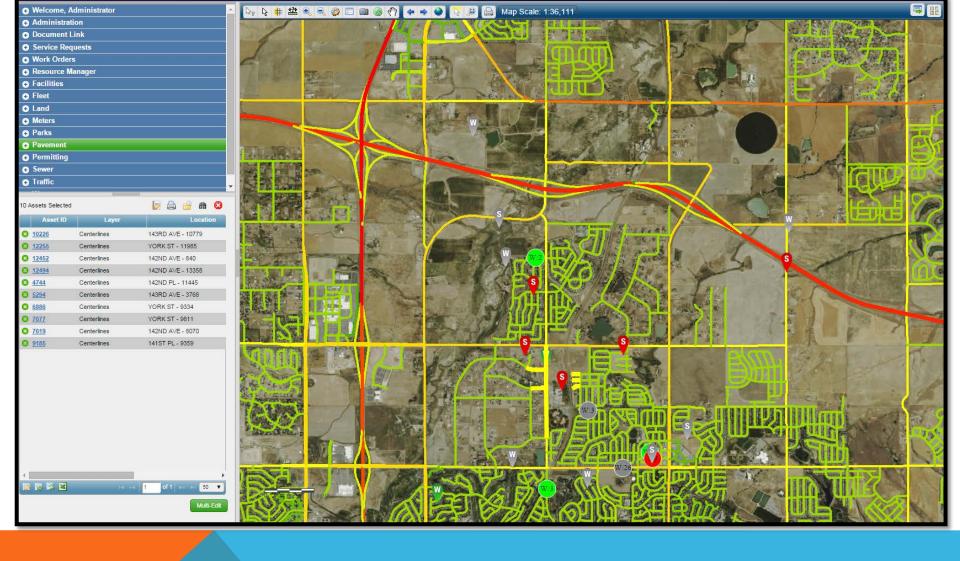

### **MAP-CENTRIC ASSET INVENTORY**

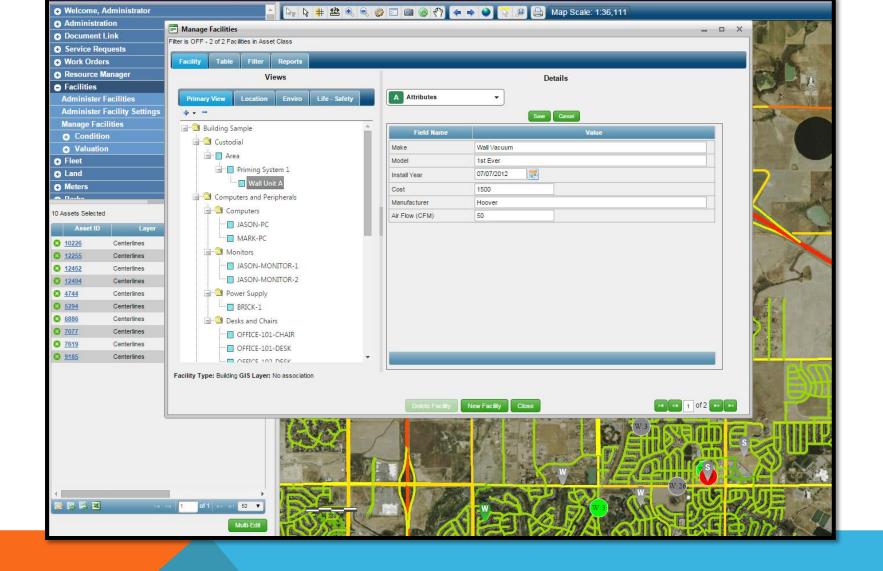

**FACILITIES - GIS REFERENCED** 

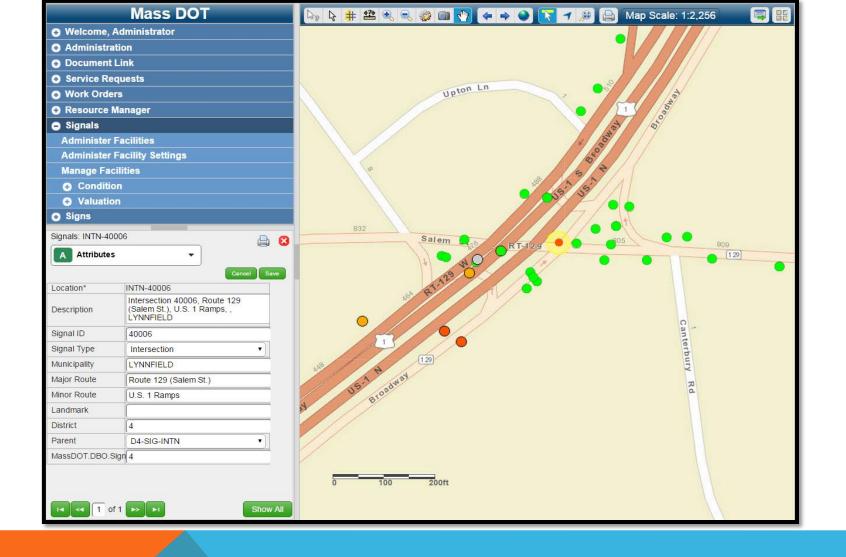

**Traffic Ancillary Structures** 

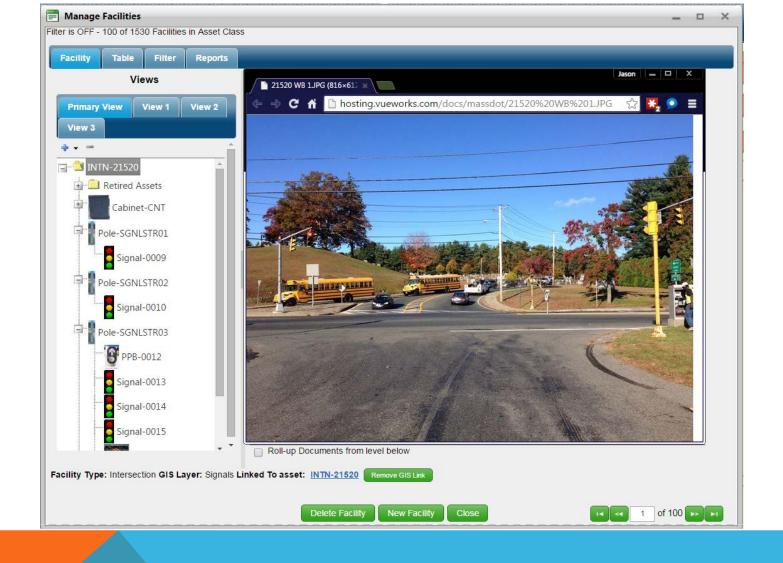

**Traffic Ancillary Structures** 

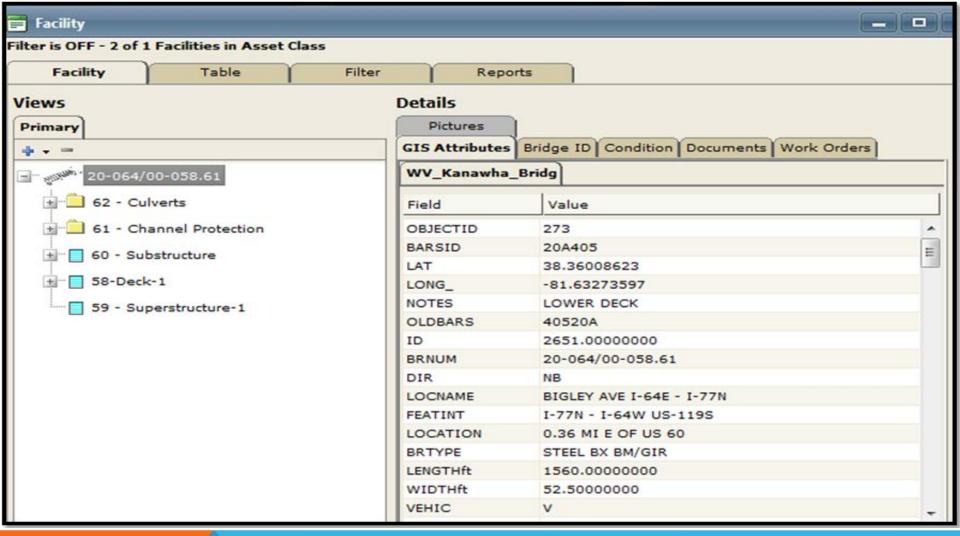

### **CULVERTS**

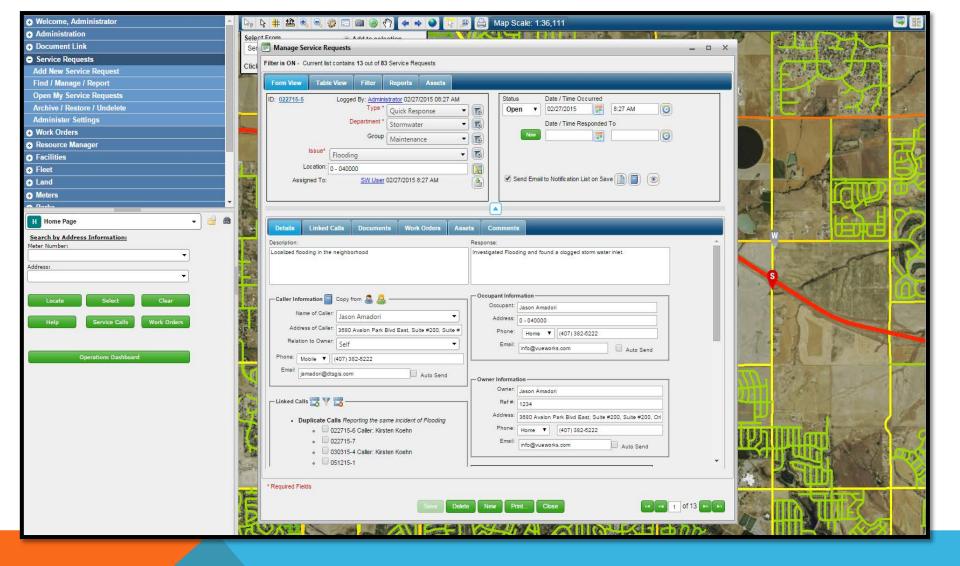

### **SERVICE REQUEST**

- Any number of Labor Types and Equipment Types can be added
- Can Track Estimated vs. Actuals
- Can be automated based on triggers from Service Requests or executed Manually
- Can be set up as preventative maintenance or quick response work orders

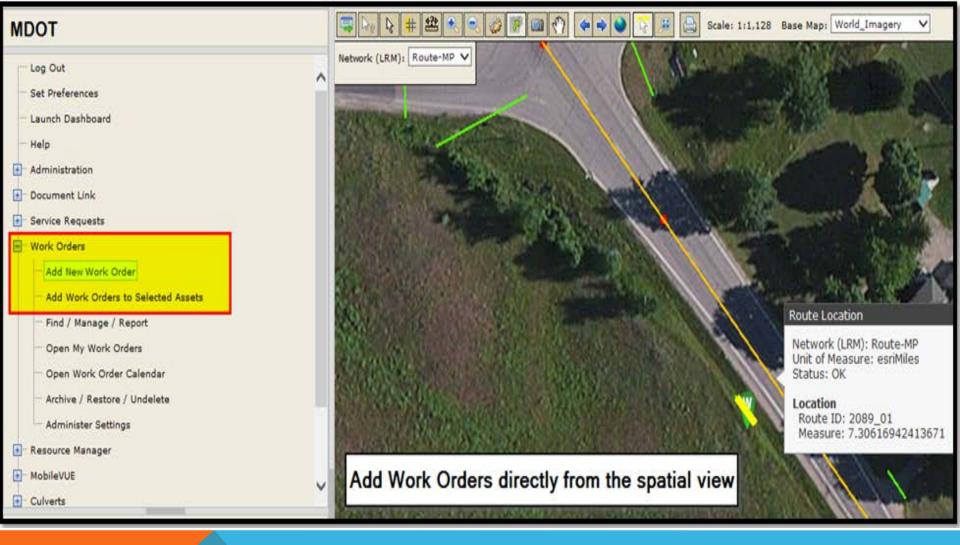

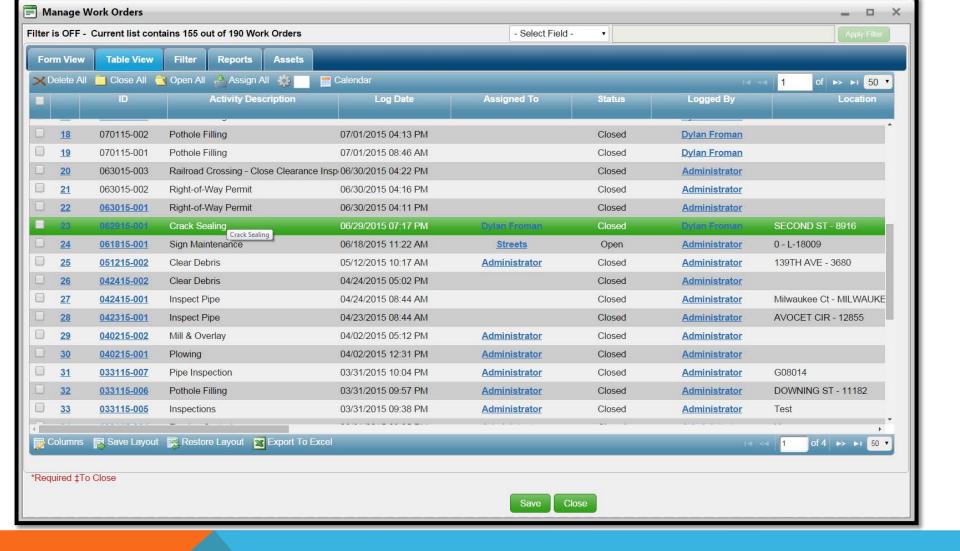

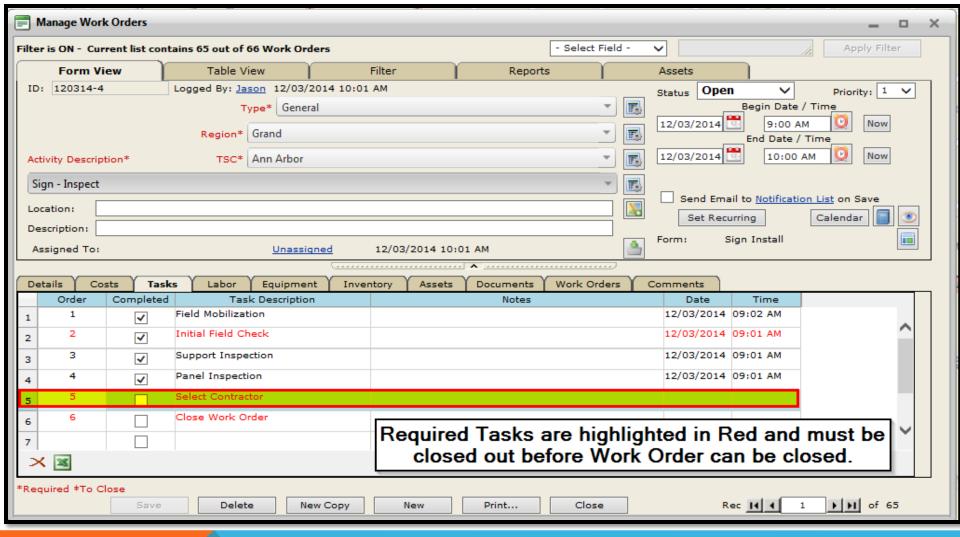

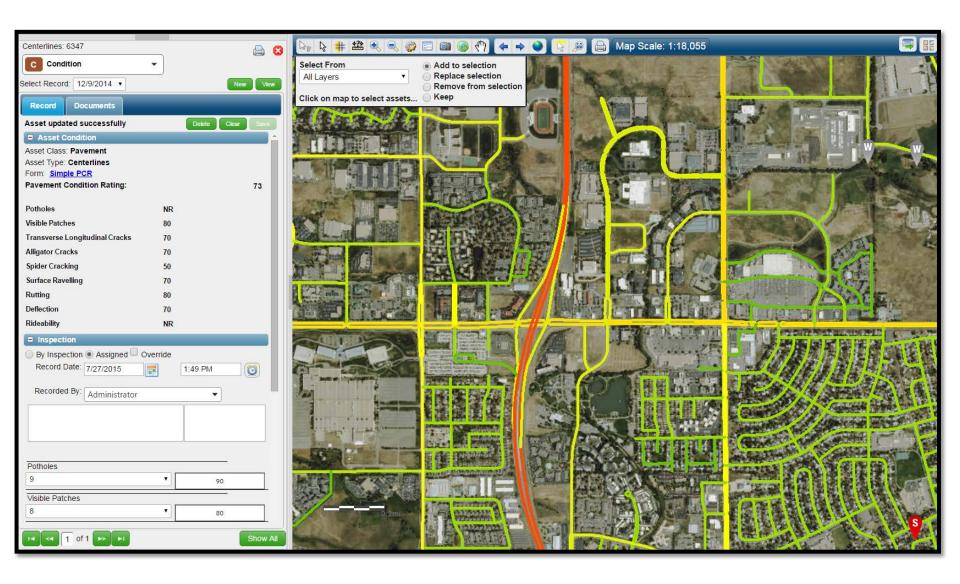

# **Condition**

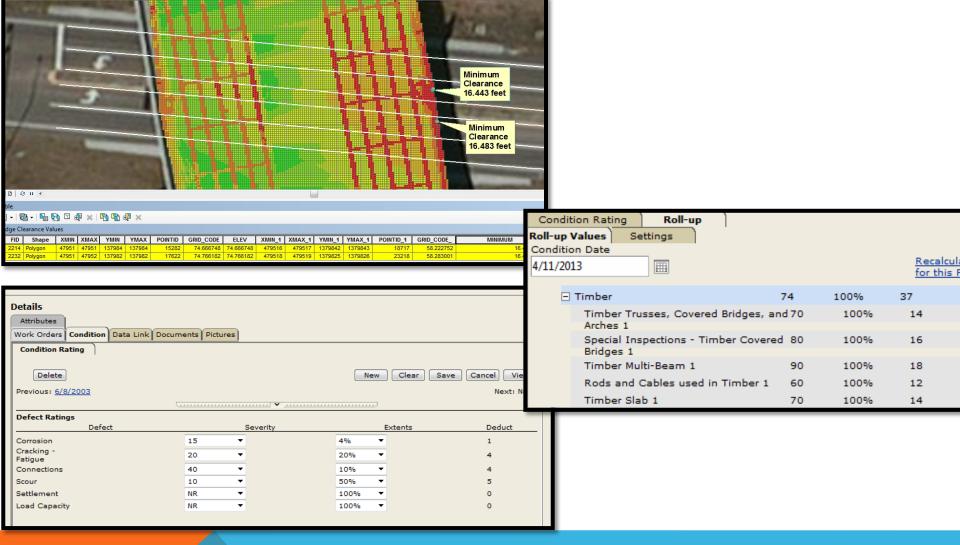

# **Condition**

**Tunnels and Movable Bridges** 

MOBILEVUE

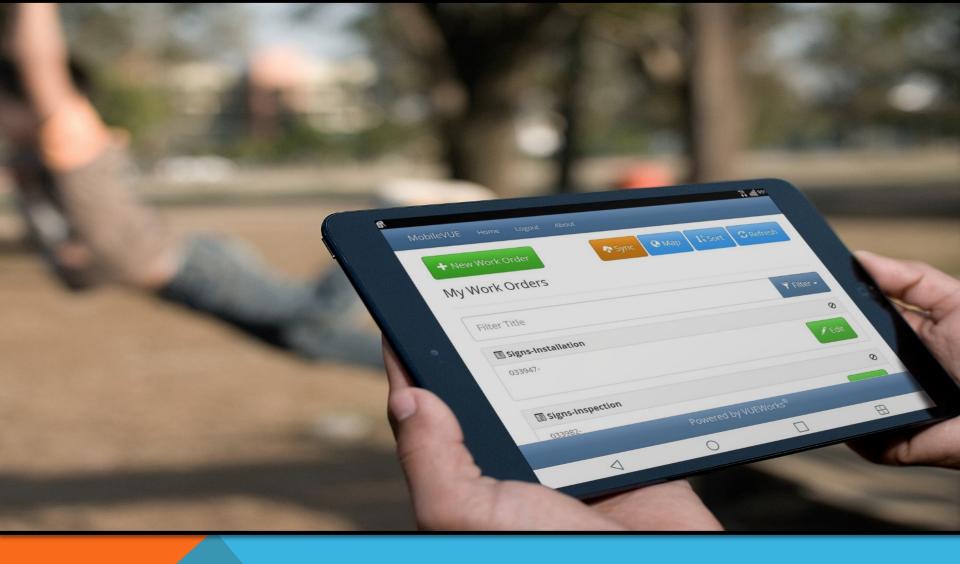

Get the asset information

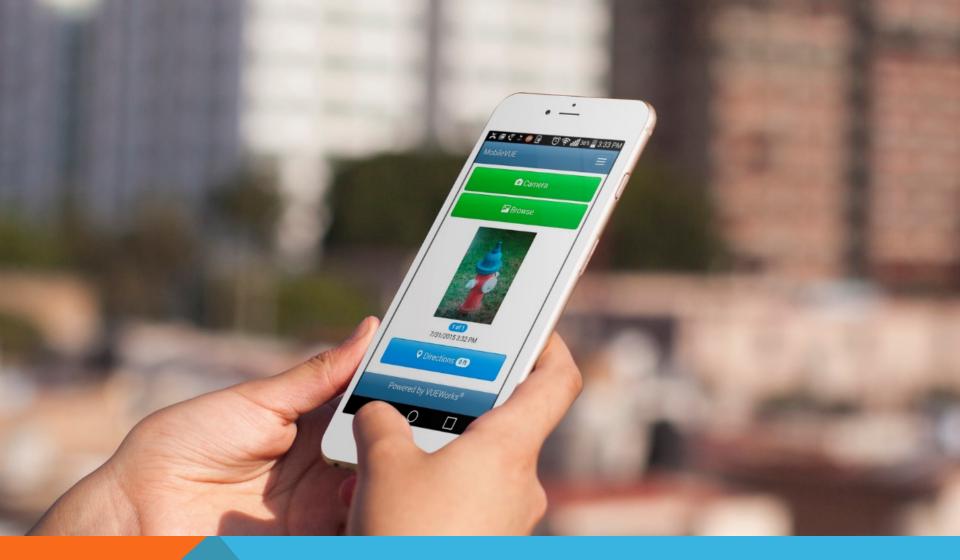

Retrieve Work Order Information – Asset, Geo Location, Work Order

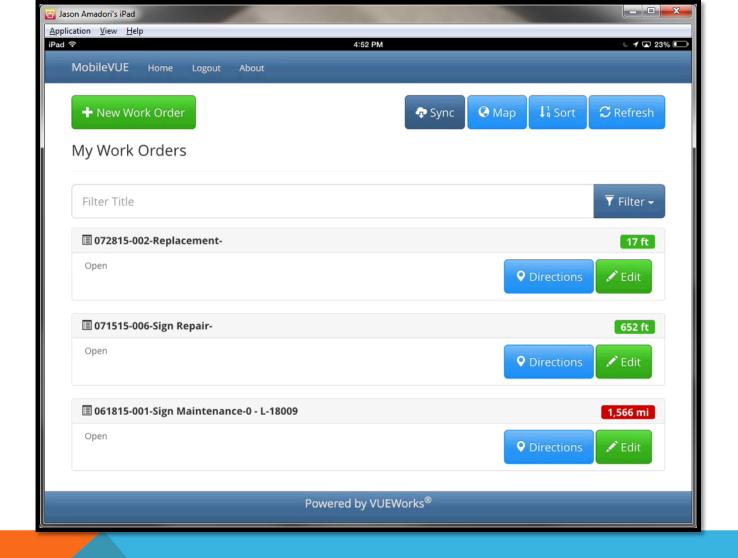

**Work Orders** 

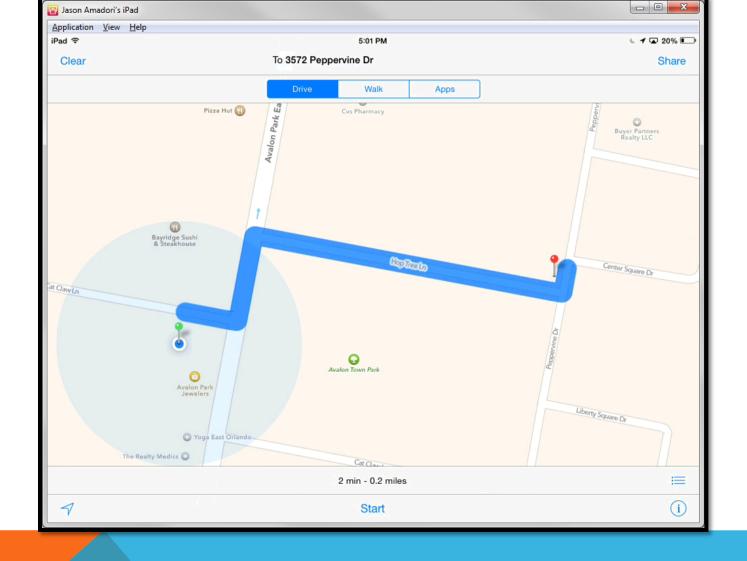

**Driving directions** 

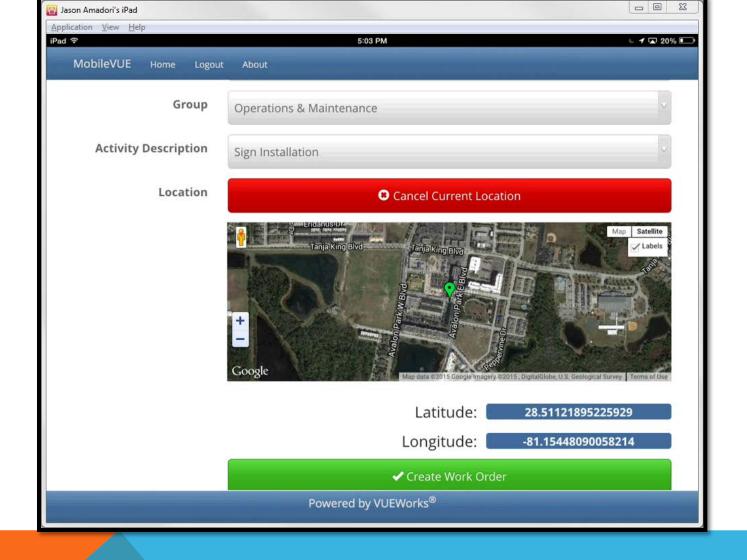

**Driving directions** 

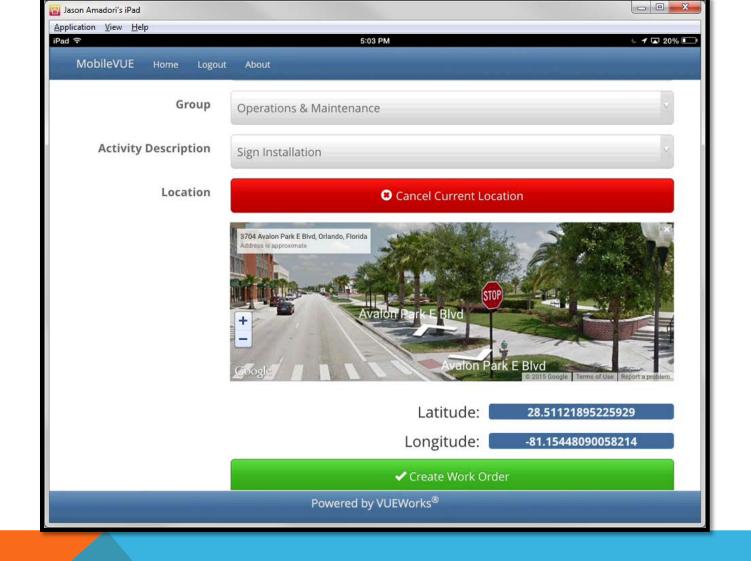

Street View from Google